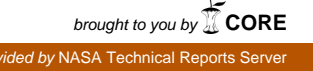

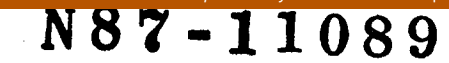

### MODELING NI-CD PERFORMANCE

**Planned** alterations **to the Goddard Battery** Model

### James M. Jagielski

NASA/Goddard Space Flight Center

### ABSTRACT

The Goddard **Space** Flight Center (GSFC) currently has a preliminary computer model to simulate Nickel Cadmium (Ni-Cd) performance. The basic methodology of the model was described in the paper entitled "Fundamental Algorithms of the Goddard Battery Model" (reference i) submitted to the 1984 GSFC Battery Workshop. At present, the model is undergoing alterations to increase its efficiency, accuracy, and generality. This paper will give a review of the present battery model, and describe the planned changes to the model.

### **INTRODUCTION**

Ni-Cd batteries have been, **are, and** will **be** the **energy** storage devices for the vast majority of photovoltaic-based spacecraft power systems. As the complexity, **size,** and cost of these spacecraft increase, however, it **becomes** less **desirable** (or **even** possible) to test and verify the performance of **the** power system **by** actual land-based testing. Therefore, another method of power **system** "testing" must be made available to the power **system** engineer. The method that has arisen is **computer** modeling and simulation.

By creating **an accurate** computer model **of** the **system,** the engineer can simulate various **situations** and scenarios that the **system** may encounter. As long as **the** model is accurate, and **the** simulation meaningful, the engineer can **be** confident of **the** results.

Ni-Cd **batteries** have long **been** difficult **components** to model. This is **due,** in **part,** to **their being electro-chemlcal devices, and not purely** electrical. **Various approaches have been used** to model **Ni-Cd cells** including The **Equivalent Electrical Circuit approach (reference 2 and** others), The **Chemical** Reaction **approach** (reference **3),** The Parametric Fit

### **;** PRECEDING PAGE BLANK NOT FILMED

approach (reference 4), and The Dat approach (reference i, **5 and others).** Model is of the last type. Base Manipulation The Goddard Battery

### THE PRESENT BATTERY MODEL

The Data **Base**

The data **base** for the present **battery** model is a family of charge and discharge matrices for various **temperatures,** voltage-temperature (V/T) charge limits, and **depths** of **discharge** (DODs). A **typical** charge/dlscharge matrix is shown in figure I.

As can be **seen,** the **matrix** itself relates cell voltage with cell current and a variable called Instantaneous Proportional Capacity (IPCAP). IPCAP is a variable which keeps track of the throughput capacity of the cell. For example, consider a 50 ampere hour cell. If 20 amp-hrs wer discharged from the cell, the value of IPCAP would **be** 0.60. If 30 amp-hrs were returned to the cell, the value of IPCAP would increase to 1.20. The actual formula for IPCAP is **given** in equation i.

Amp-Hr to/from Battery

 $1)$  IPCAP = IPCAP  $T+t$  T Cell Rated Capacity

The value **of** "Amp-Hr to/from Battery" is positive if the cell is being charged, and negative if being discharge Therefore, discharging the cell results in a **decrease** in the value of **IPCAP** while charging results in an increase. As can **be** seen from **the** equation, **IPCAP** is very similar to cell State Of Charge (SOC) and can **be thought** of as a "tracking" SOC variable. (In many charts and **graphs, the** variables S0C and **IPCAP** are used interchangeably.)

Using **these** matrices, it is **possible** to **generate** two battery performance curves: Voltage versus Current with IPCAP as the **third** variable or Voltage versus IPCAP with Current as the third variable. (Of course, cell temperature, D0D and V/T limit are also variables, **but** do not vary within the matrices themselves, but from one matrix to the other.)

### Methodology

The approach currently used by the model is to have the data from the corresponding DOD, temperature, and V/T limit matrix represented as two families of curves relating cell voltage to current with IPCAP is the third variable. One family of curves represents the charge **data,** while the other characterises the **discharge data.** The curves themselves are stored as polynomial equations with cell voltage being the **dependant** variable and current being the independant variable. **Each** different curve (or equation) corresponds to a different IPCAP. Figure 2 shows a typical family of curves.

The **model** has **two** major **modes** or functions. The first is known as the **Normal** Mode and is used **to** determine **the** cell voltage when the charge/discharge current is known. The second mode is called the **Taper** Mode and is used **to** predict **the** current needed to maintain a constant cell voltage. This mode is used whenever a V/T-type charge control is used.

### **Normal** Mode **Operation**

In calculating cell voltage, the values of normalized cell current (charge or discharge) and the IPCAP of the cell are known. The model proceeds to find the closest upper and lower bounding curves relative to the cell's actual IPCAP. For example, if the data base has curves for the IPCAP's of i00, 97, 90, 85, and 80% and the cell IPCAP is 95%, the model determines that the 97% curve is the closest upper bounding curve whereas the 90% curve is the closest lower bounding curve. This process is accomplished by using a standa binary search algorithm. The model then calculates the cell voltage relating to the (known) cell current for the upper and lower IPCAP curves. This, in essence, provides the model with two cell voltages at a particular cell current: one voltage refers to a cell slightly more fully charged than the simulated cell, the other voltage refers to a cell slightly less charged. The cell voltage for the simulated cell is then determined through a linear interpolation of the two bounding voltages. The linear interpolation introduces little error if the number of IPCAP curves is large.

Figure **3** is **a** graph **comparing the** model **predicted** voltage **curve** actual cycling **data.** The cell temperature was 20 deg C, 40% DOD, 20 ampere-hour rated capacity, 16 amp discharge (30 minutes), 16 amp charge (60 minutes), with a GSFC V/T limit of 7. As can be seen, the discharge voltage correlates **very highly. The charge voltage also correlates but not as** well. **It** should **be noted that** the **cycling data being compared** was **not the data used to generate the data base. Also,** it should be **noted on figure** 3 **that** the **actual cycling data does not hit a hard voltage clamp, but** "creeps" **up to** it. **This makes the model appear to be more** in **error than** it **actually** is.

### **Taper Mode Operation**

This mode **of** operation **calculates the** amount **of charge current** needed to maintain a cell at a constant voltage. Since, as is the case in voltage clamping charge control schemes, the current exhibits an exponential-like downward **taper** as **the** voltage remains clamped and the **IPCAP** increases, this charge current is **generally** known as **the** Taper Charge Current. The approach used by this method is somewh. different **than the** previous mode, although, as it will **be** seen, it actually uses **the** methodology of the Normal Mode Operation.

**In calculating cell current, the** cell voltage is known as is **the** cell IPCAP. However, the structure of the data **base** curves does not directly allow **the** model to calculate cell current. To circumvent this problem, the model uses a seard approach to **determine** the taper charge current. The search approach is based on **the** Binary Search Algorithm.

The model **begins by setting** up **two bounds** for the **taper** charge current. These **bounds** represent the upper and lower limits of the possible values for the current. Since these values are initially unknown, they are set **to** reflect a wide range. (At present, **the** lower bound is set at 0 amps, **the** upper at 60 amps.) In essence, **this** means that the model assumes **that** the value for **taper** charge current needed to maintain the voltage clamp falls between **these** two bounds. The model then proceeds to calculate the median value between<br>the two bounds. This median value is the Taper Charge This median value is the Taper Charge **Estimate** (TCH). Using **this** value, the model, using the exact same method as the Normal Operation Mode, calculates the cell voltage corresponding to the TCE and compares **this** with the voltage **clamp. If the** calculated voltage is **greater** than the voltage clamp, the TCE was too high. **In this** case the model resets the upper **bound** to the TCE since it is now known that **the** actual taper charge current must be less than the TCE and does not fall **between** the TCE and upper **bound** (the taper current is no greater than TCE). Conversely, if the calculated voltage is less than the voltage clamp, the TCE was

**too** small (the current was insufficient **to maintain the** cell at the voltage **clamp).** In this **case the** model resets the lower bound to the TCE since it is now known that the actual taper charge current must be **greater** than the TCE. The process then continues by calculating a new TCE with the adjusted **bounds. In** this way, as the **bounds** are constantly **being** adjusted, **the** model "zeroes in" on the actual taper charge current. Figure 4 shows a comparision between actua cycling data and model predicted data for the **taper** charge **current. Once again** it should **be** noted that **the cycling data** depicted is not the data used in the data base.

### **THE** PLANNED MODIFICATIONS **TO THE BATTERY** MODEL

As mentioned in reference i, the data base used in **the battery** model is of questionable accuracy. Also, **the** data form itself is non-standard. It was determined that **the** majority of cell performance data is in the form of cycling **tests.** In standard LEO cycling V/T limited tests, the data does not result in the same **type** as depicted in figure I. This is **due to** the fact **that** the **present** data **base** extrapolates data **beyond the** V/T clamp, and it is **this** extrapolation which results in **the** suspected inaccuracy of the data. However, the model at present requires **data** in **this** format. It was therefore determined that **the** model **be** altered to accept data in the standard cycling format. This will result in not only a model modification, but also an alteration in the way **the** data is used, as will be seen **below.**

### **The** New **Data Base**

The new data **base** was generated **by** cycling 5 NASA standard 50 ampere-hour cells under various V/T limits, DODs, temperatures, and charge/dlscharge rates as defined in the following **table.**

Data Base Voltage-Temperature (V/T) Limits (GSFC): Cell Operating Temperatures (degrees C): Charge Rates (Amps): Discharge Rates (Amps): Discharge Time (minutes): Charge Time (minutes): 3, 5, 7 **0,** I0, 20 i0, 25, **30,** 40 **5,** I0, 25, 40 3O 60

**Since** the **discharge** time is **30 minutes, the discharge rates** of **5,** i0, **25, and 40 amps correspond to a D0D of 5,** 10, **25, and 40%** respectively. Additionally, **cases** where **the cell would not** be **recharged after a cycle (for example, a discharge rate** of **40 amps for 30** minutes **and a charge rate** of 10 **amps for 60** minutes) **were** not run. **Therefore, the data base has data according to the table** below.

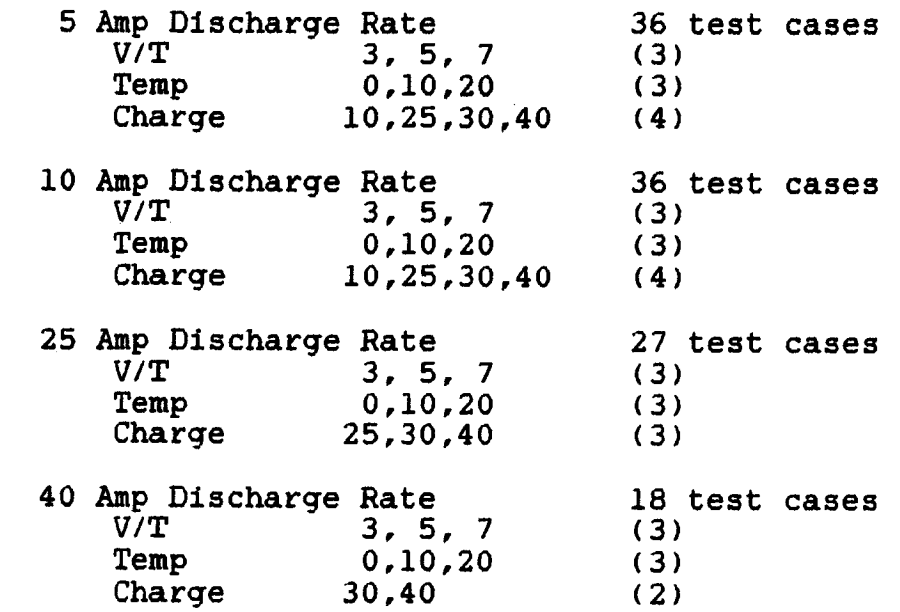

### **The Data Curves**

As was mentioned **above,** the present **model** uses a family of curves in **which cell** voltage is related to **current** with **IPCAP** as a third variable. For the new model, the **data** will **be** in the form of a family of **curves** relating cell **power** to **IPCAP, with** the **cell power being defined as the charge/discharge** current multiplied **by** the **cell** voltage measured at the same instant in time. In this technique, each **curve** represents a different **cycling** scheme. To make it easier for the model to differentiate between curves, identifying code is used for each curve. The code used **defined below.**

### **TTVCD**

where **"TT"** is the temperature **of the cell** in degrees C, "V" is the GSFC V/T limit, **"C"** is the charge C-rate of the **cell** multiplied by I0, and **"D"** is **the discharge** C-rate of the **cell** multiplied by I0. Therefore, an identity **code** of "10356" **distinguishes** a data curve taken from cell data run at I0

**degrees** C, at V/T 3, with a 0.5 C **charge** rate and a **0.6** C **discharge** rate. Figures **5A** to 5F are typical data curve plots.

### Data **Curve Relationships**

Upon investigating the data curves, a few interest: relationships were uncovered. These relationships describe how the curve shapes alter with varying cycling parameters. In all cases, only one parameter was allowed to vary while the rest were held constant. The actual relationships will be described below.

### Varying V/T **Limit**

As shown in figure 6, **when** varying V/T limits, the curves alter in two aspects. The first is in the discharge portion of the curve. It appears that discharge power varies linearly with V/T limit. A higher V/T limit results in a higher (or larger) power output from the **battery.** The second change is in the taper charge **portion** of the curve. Again, it appears that taper power varies linearly with V/T limit. The higher the V/T limit, the higher power input during taper. A higher V/T limit also extends the taper power curve, although the actual relationship is not known at this time.

### Varying Charge Current

As shown in figure 7, varying charge current seems to affect only the charge power portion of the curve. The taper and discharge curves seem totally unaffected. It should be noted that the upper curve in the figure is skewed towards the y-axis due to an error in the data acquisition system. If the curve is readjusted to superimpose the charge/discharge continuities of all three curves, it will be seen that only the charge curves are changed. Again, the relationship appears linear since the curves are for 0.5C, 0.6C, and 0.8C charge rates.

### **Varying Other Parameters**

The effects of varying the other **cycling** parameters have not **been** investigated as of this date.

### **Future Hork**

The effects of varying **the** remaining cycling parameters **will** be investigated in **the** near future. At present it is **planned** that **the** model will use the entire data **base** and not **take** into account **the** relationships found **between** the cycling **parameters** and the power curves. **Later** versions of the model will incorporate the relationships **to** reduce the data **base** size, however.

### **CONCLUSIONS**

The **GSFC** Battery Model is **currently being** modified. Its modification will **greatly** enhance its accuracy and **generality.** The data **base generated** for **the** model has **been** investigated as well as a new data format. The data format relates **battery** power **to the** tracking variable IPCAP. Various relationships have **been** discovered linking cycling parameters **to** the data curves and initial investigations reveal the relationships to **be** linear. Further work is underway to complete **the battery** model modification and more **thoroughly** analyse **the data** curve relationships.

### **ENCLOSURES**

A copy **of** the vlew-graphs **presented** at the 1985 **workshop are** included with **this** paper.

### **REFERENCES**

- i.J. **Jagielskl,** "Fundamental Algorithms **of** the Goddard Battery Model," Proc. The 1984 GSFC Battery Workshop, November 1984, p. 255-268.
- 2. H. Zimmerman, R. Peterson, "An **Electrochemical Cell Equivalent Circu** for Storage Battery/Power Syste Calculations by Digital Computer," IECE Transactions, 1970, p. 533-539.
- 3. M. Spritzer, "Fitting Voltage Curves with **an Electrochemically** Derived Equation," Proc. The 1982 GSFC Battery Workshop, November 1982, p. 164-177.
- 4. P. McDermott, "Prediction of Battery **Life and** Behavior from Analysis of Voltage Data," Proc. The 1983 GSFC Battery Workshop, November 1983, p. 245-258.
- **5.** P. Bauer, "Battery Mathematical Computer Model," TRW/Power **Subsystem** Engineering Department, an unpublished work.

### ORIGINAL PAGE IS OF POOR QUALITY

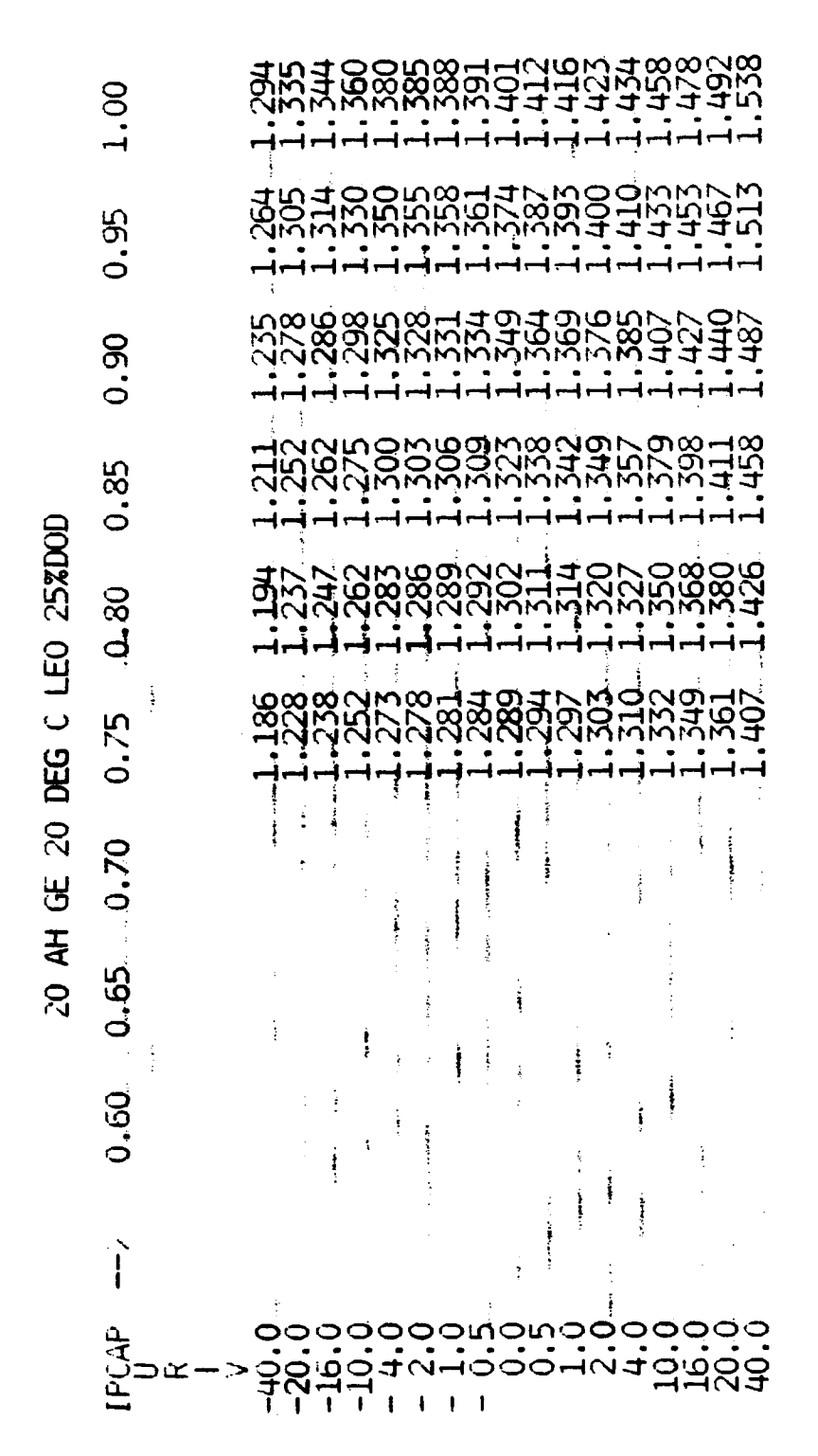

Figure 1. LEO TEST DATA AT BEGINNING OF LIFE [CYCLE 12]

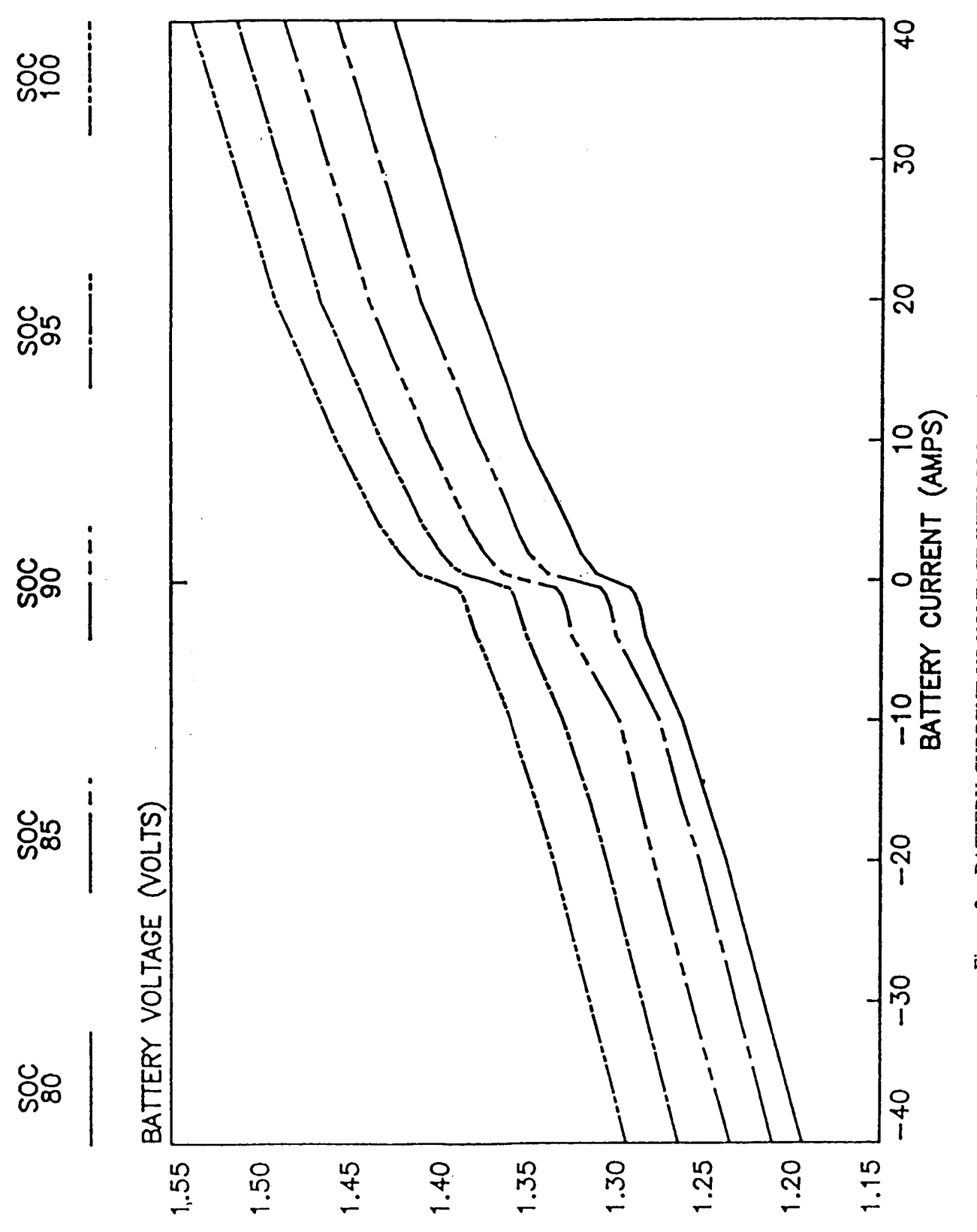

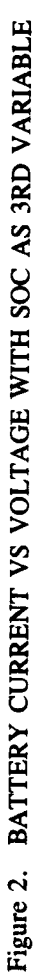

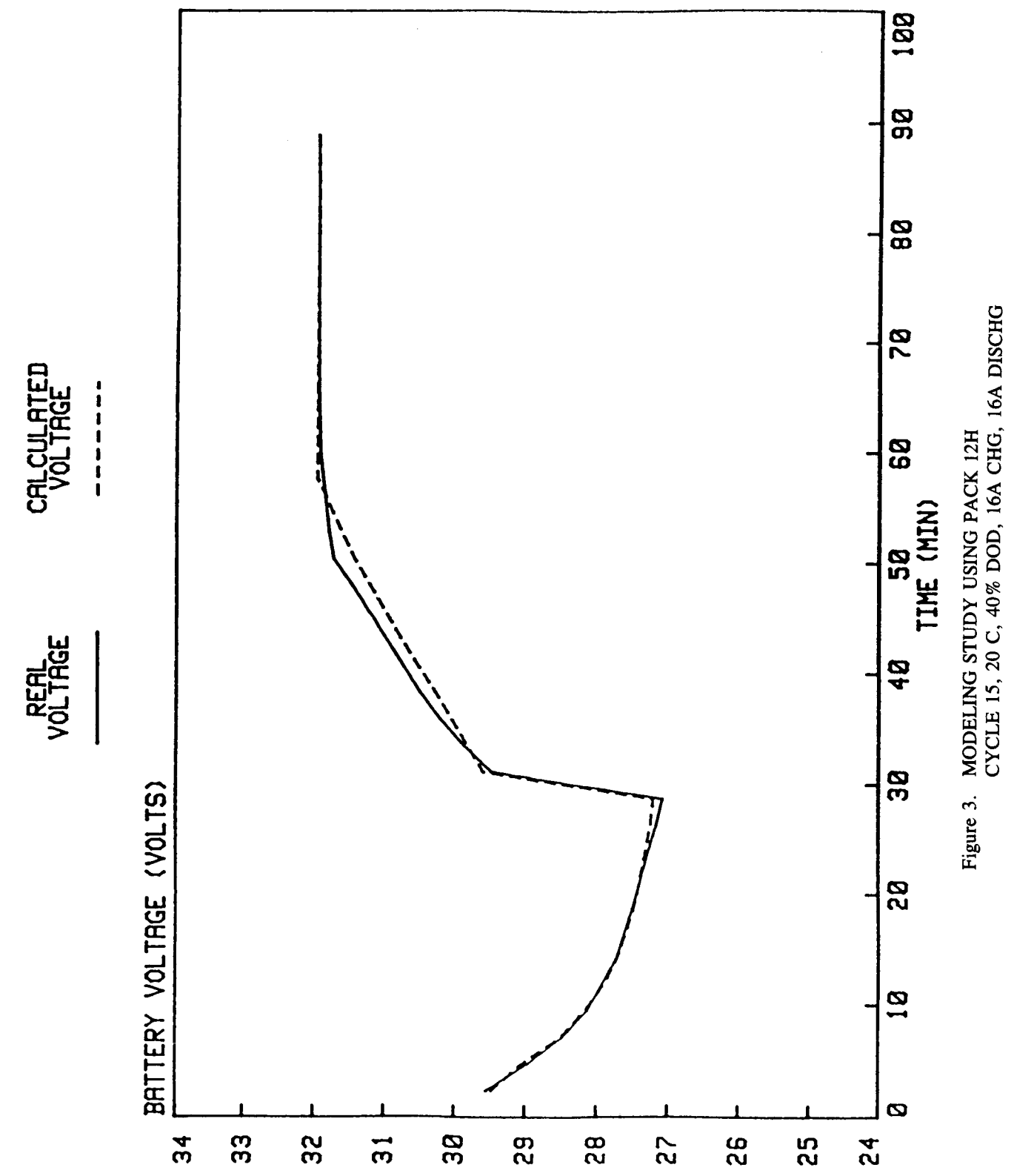

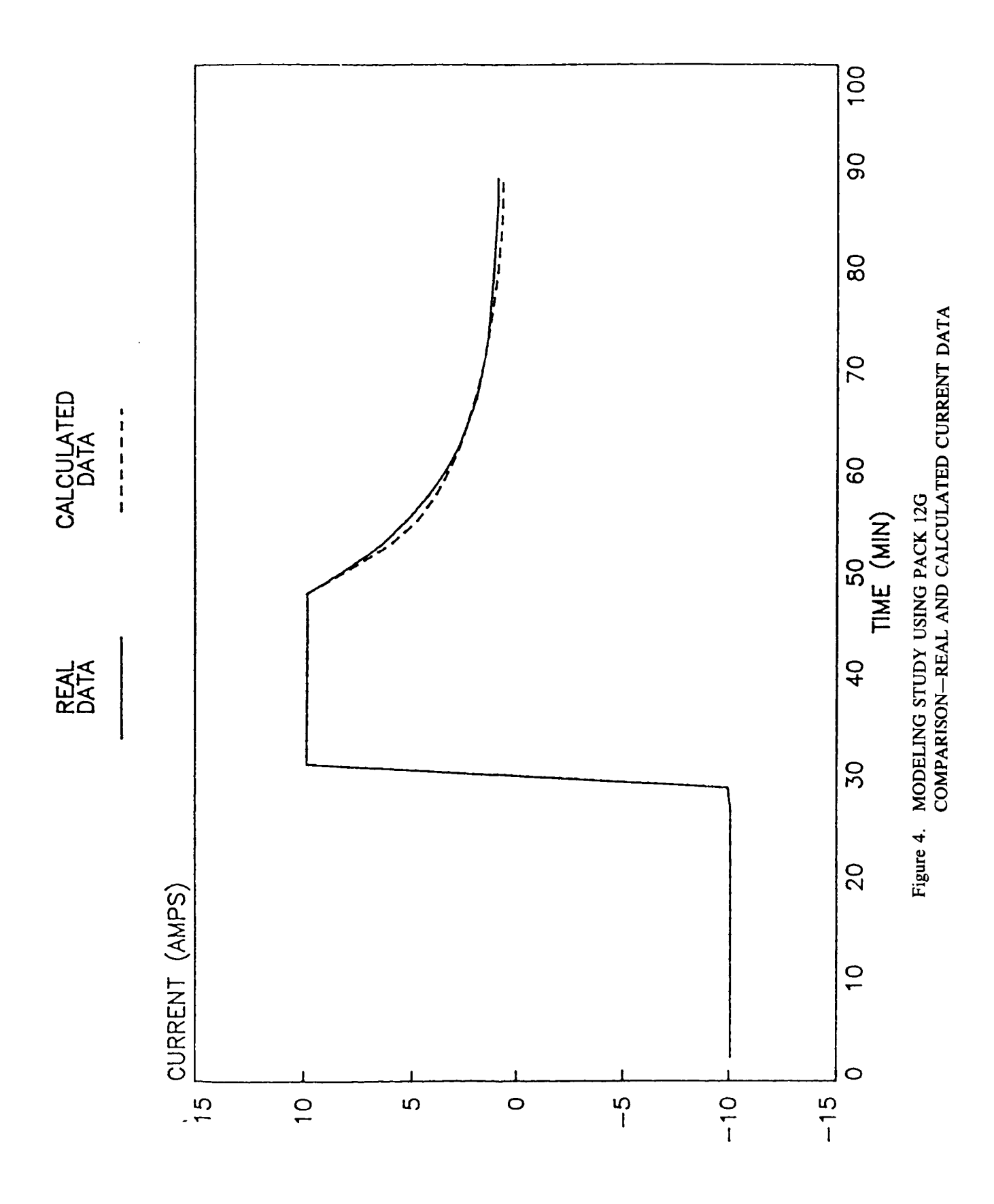

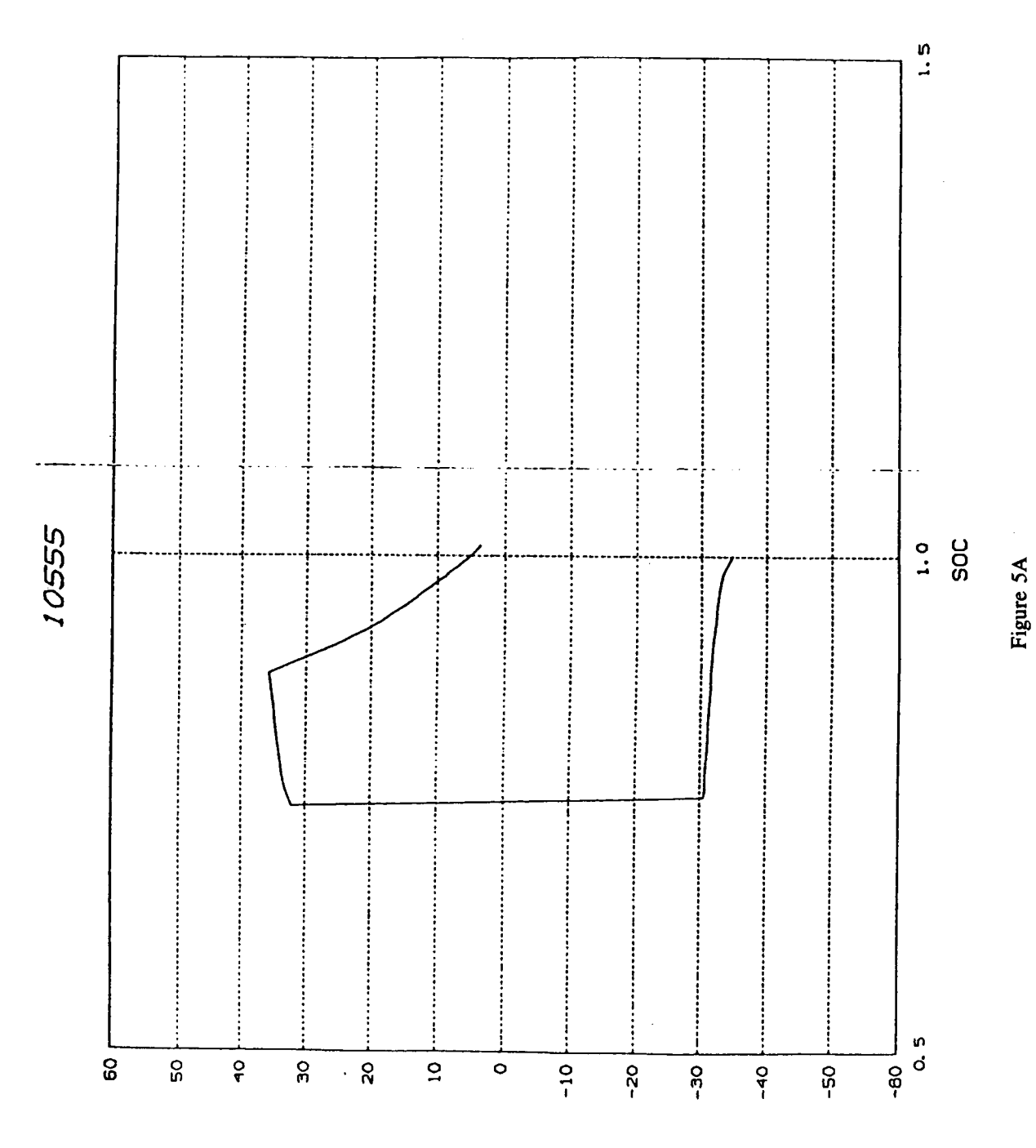

(STTAW) bOMER

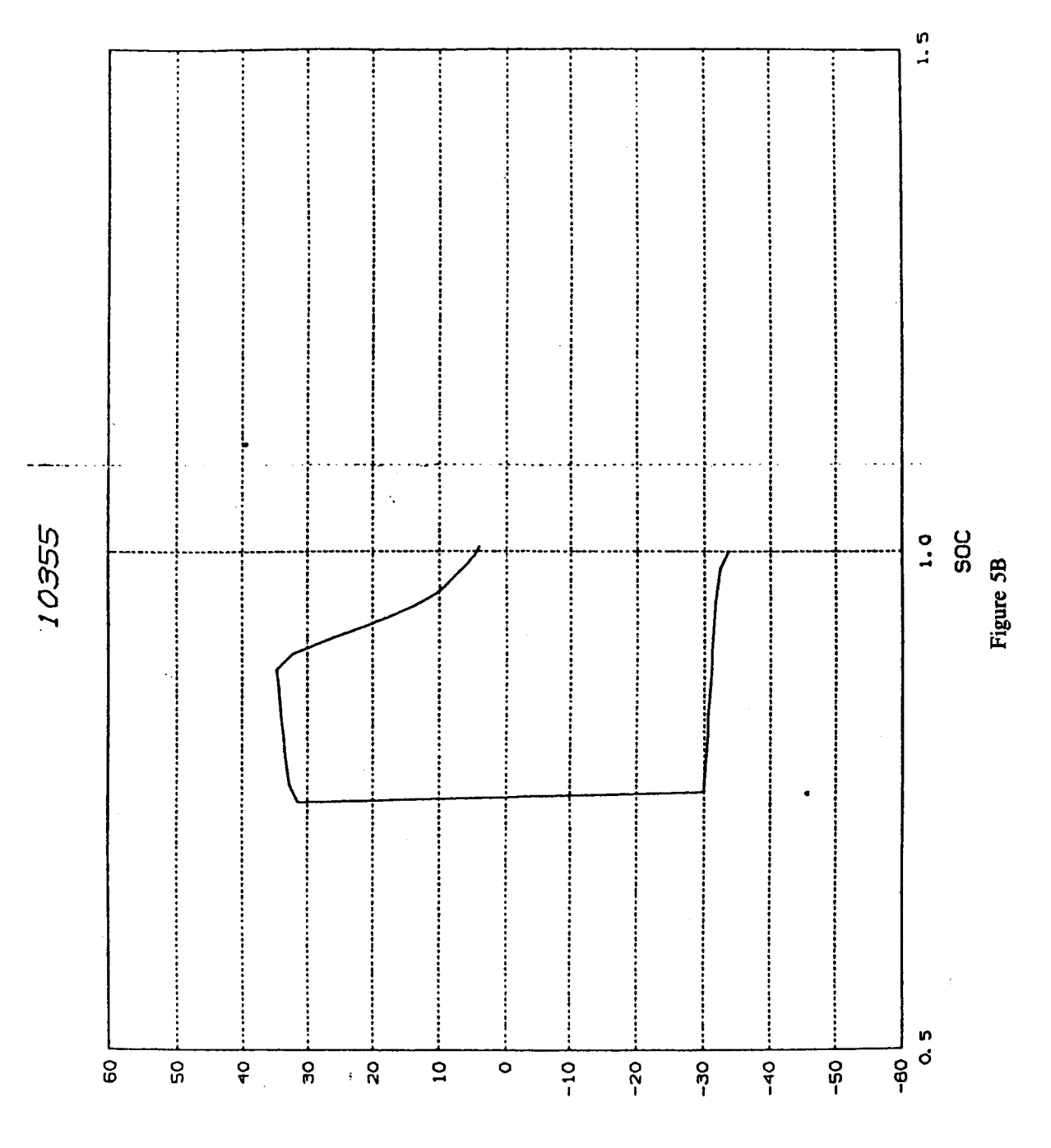

POWER (MATTS)

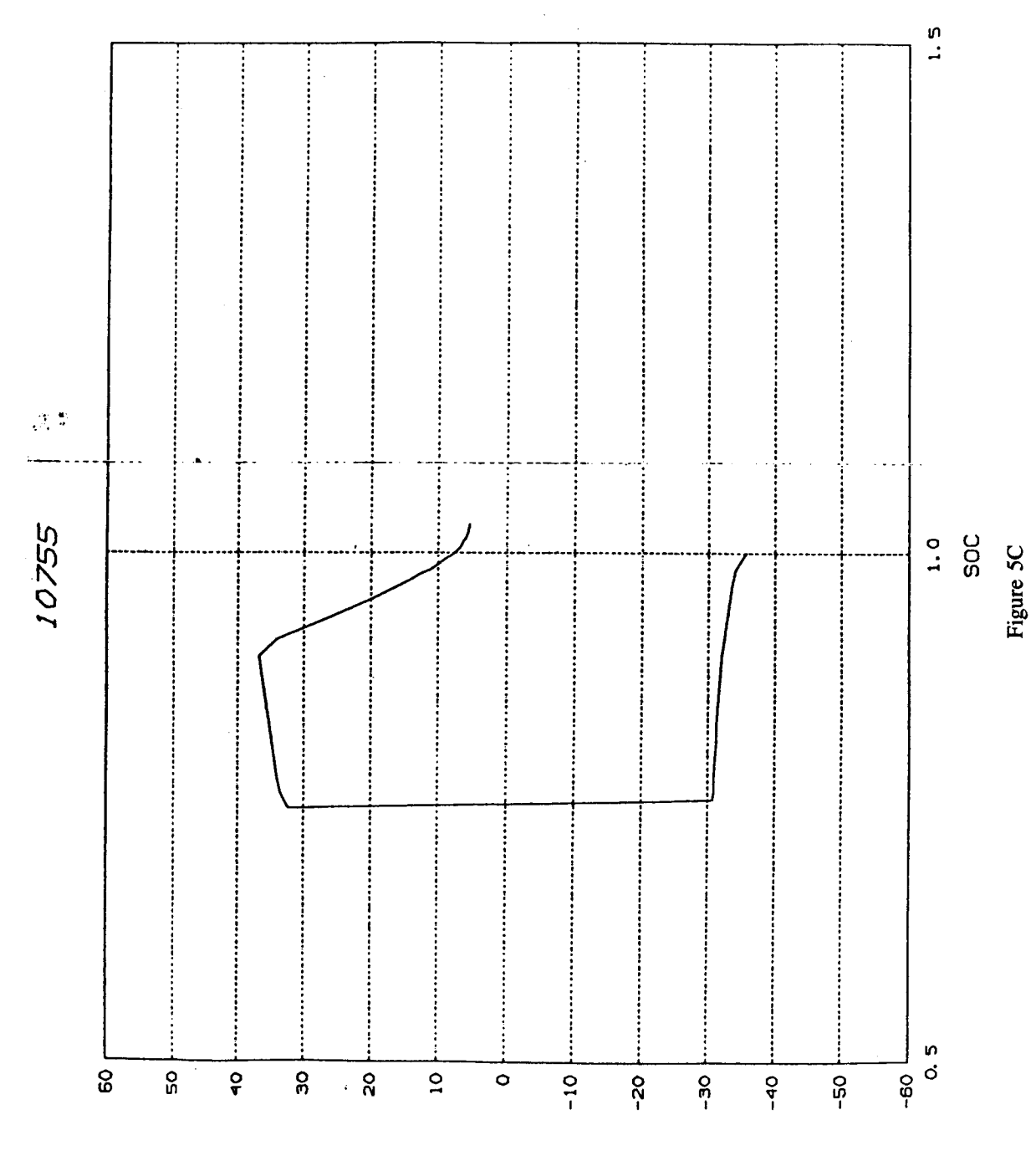

POWER (NRITE)

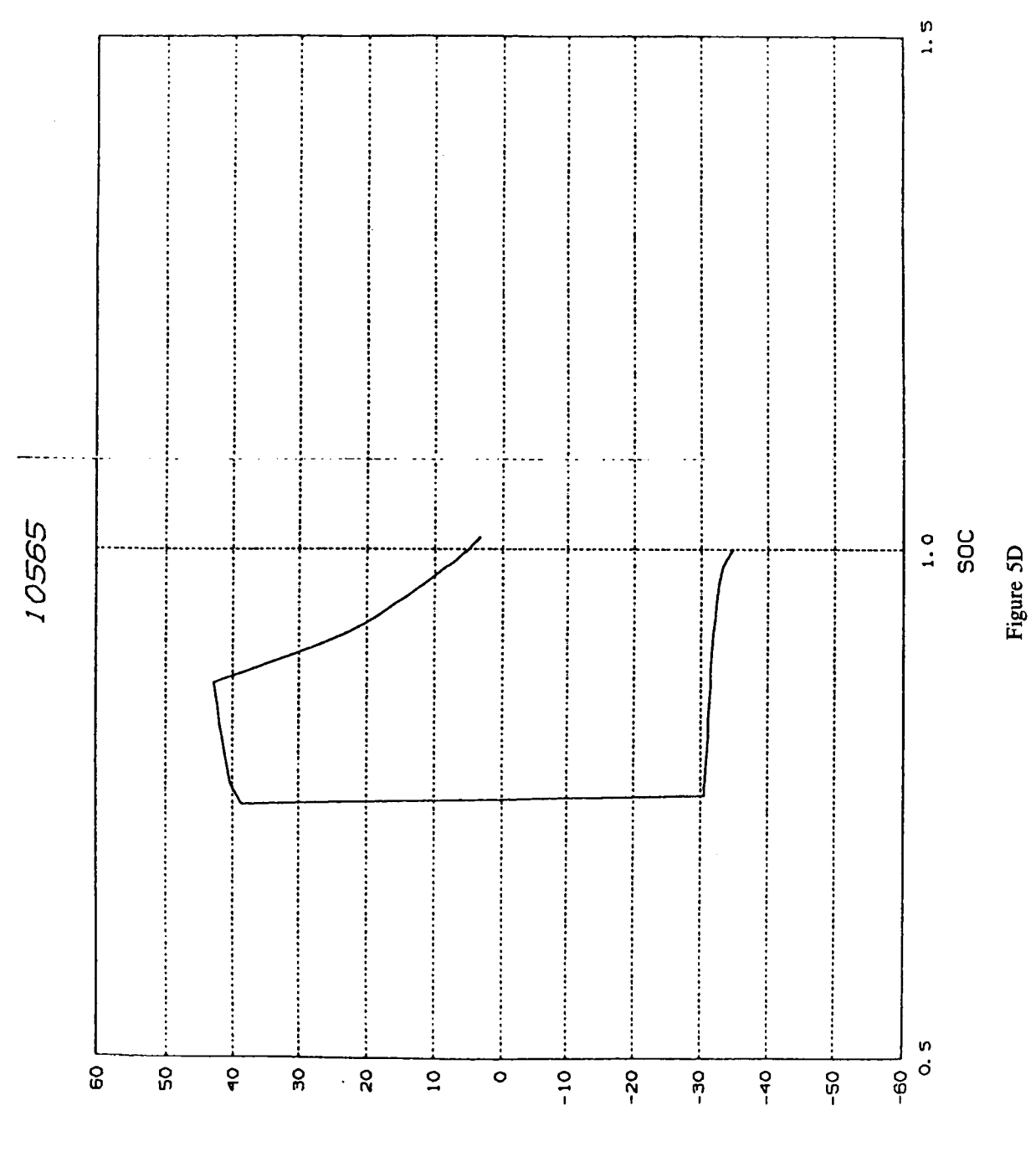

POWER IMPITS)

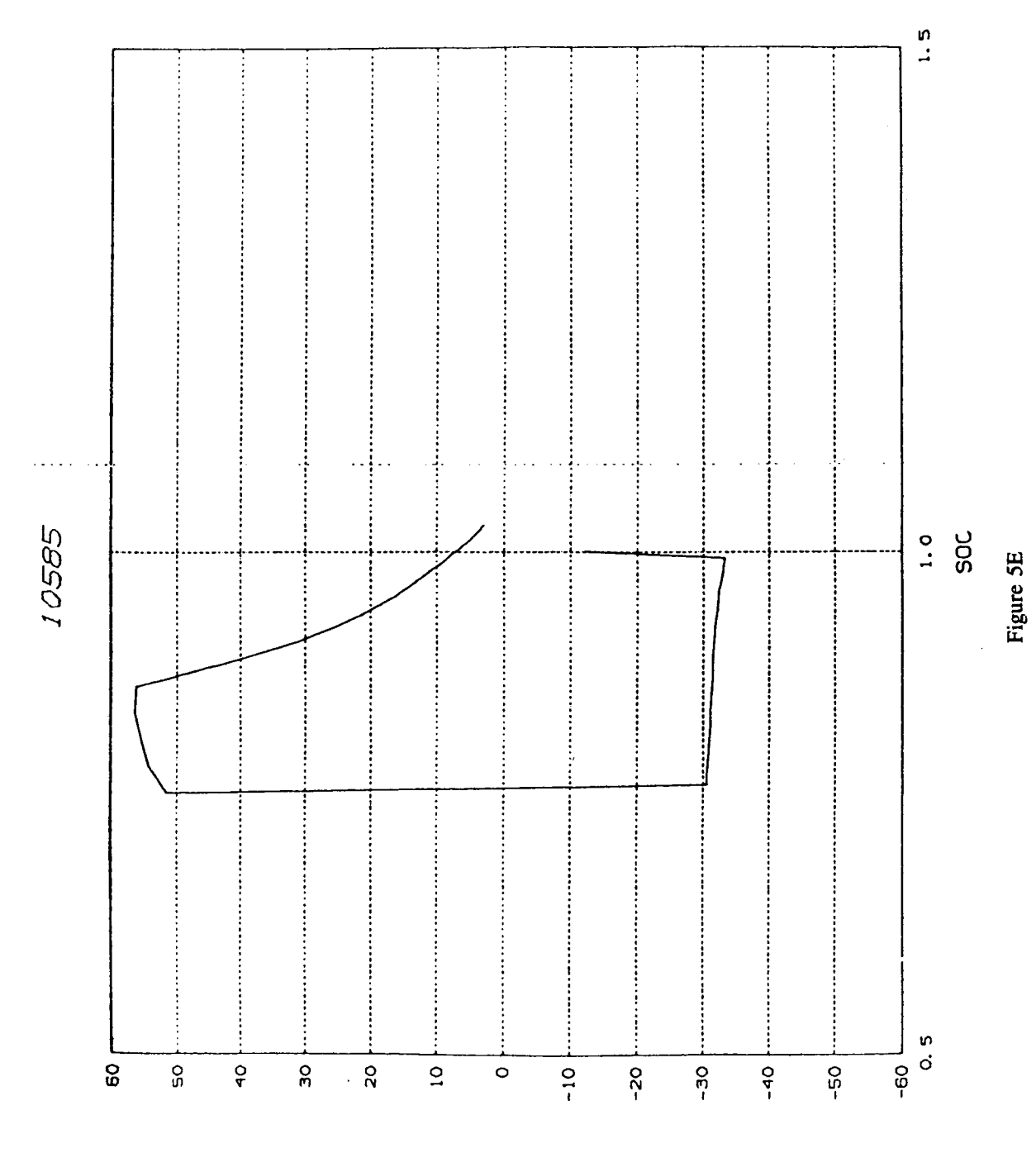

POWER (NRITS)

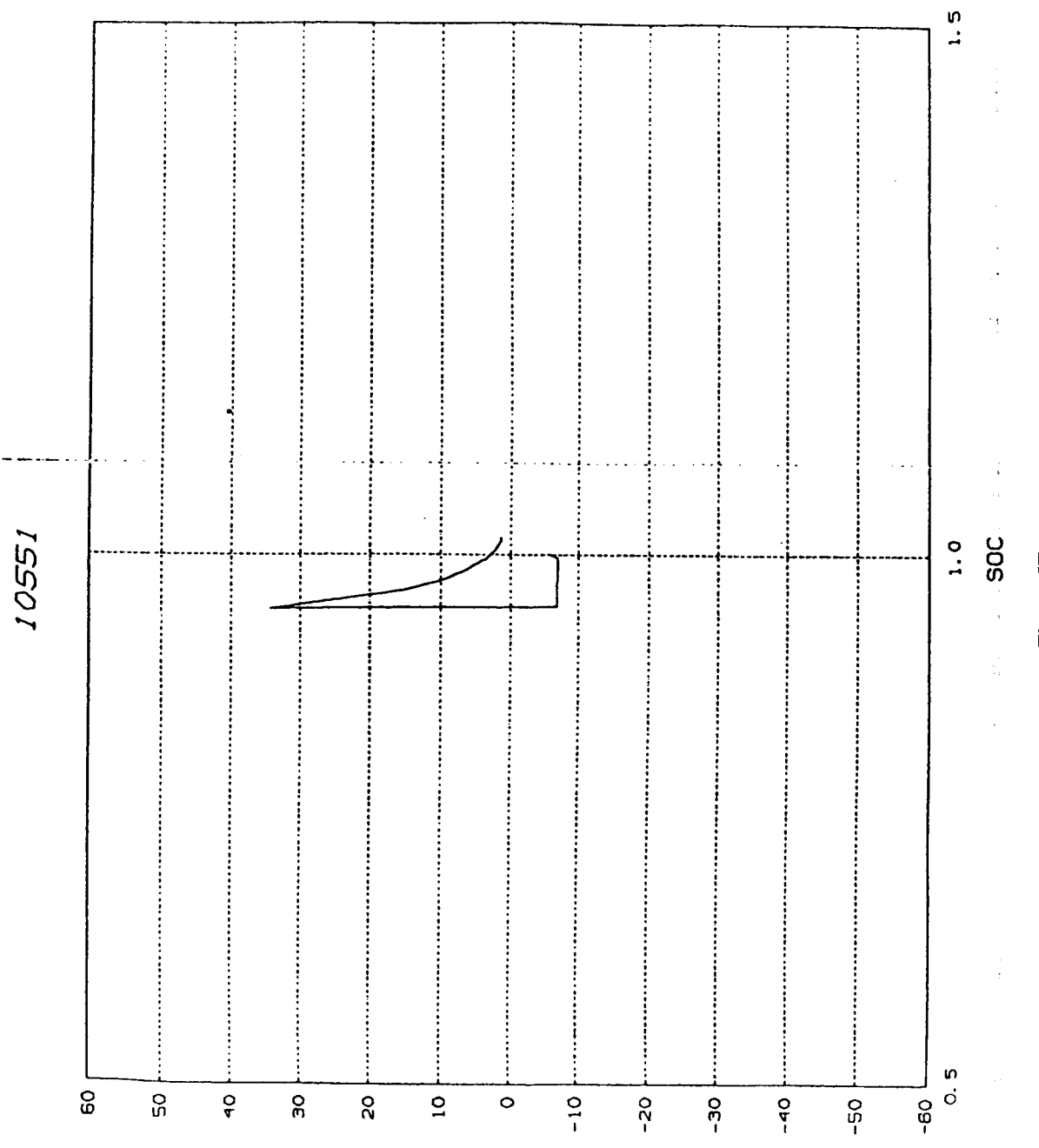

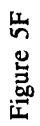

bOMEB (STTAW)

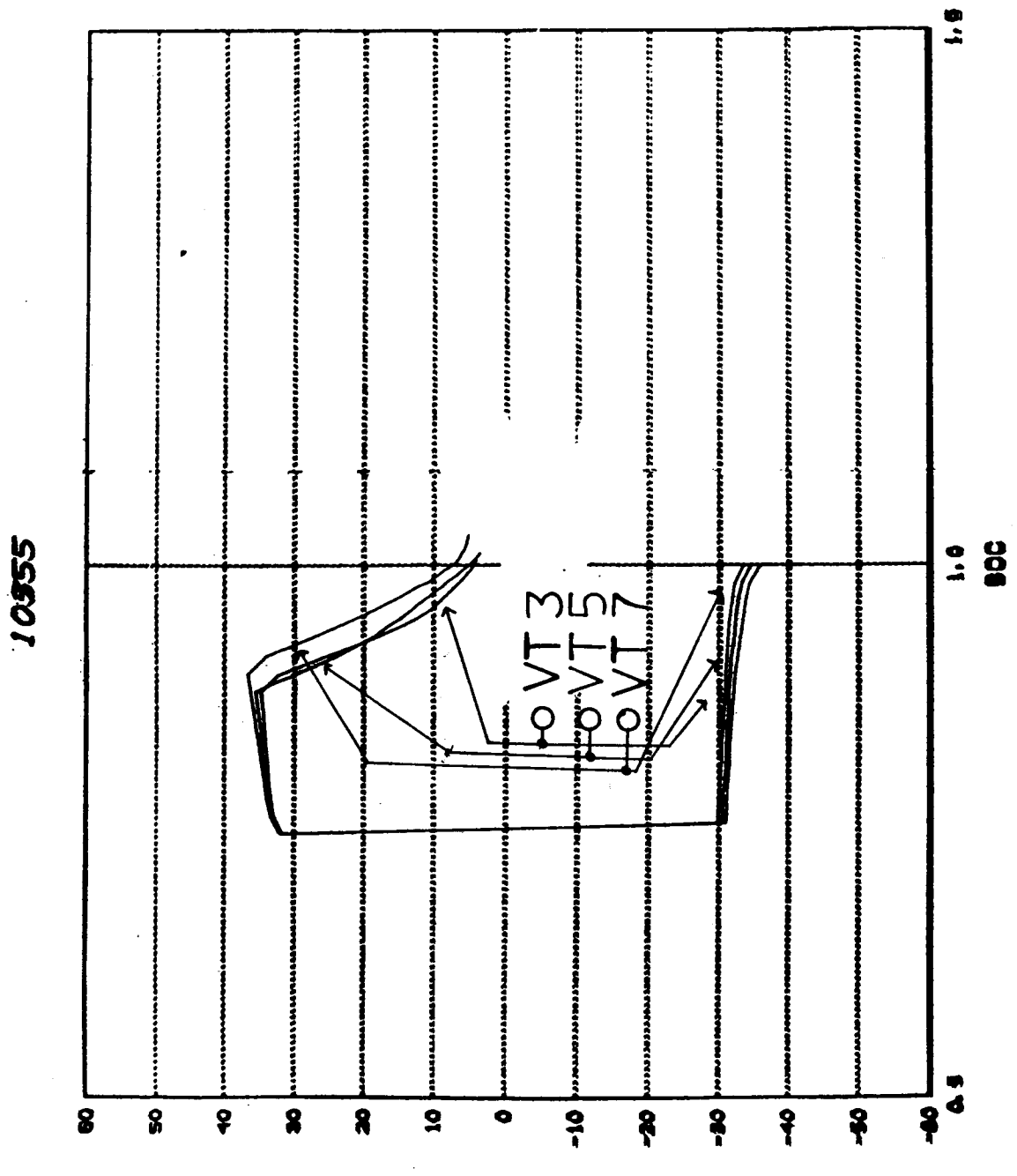

rettrum stauog

Figure 6

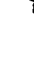

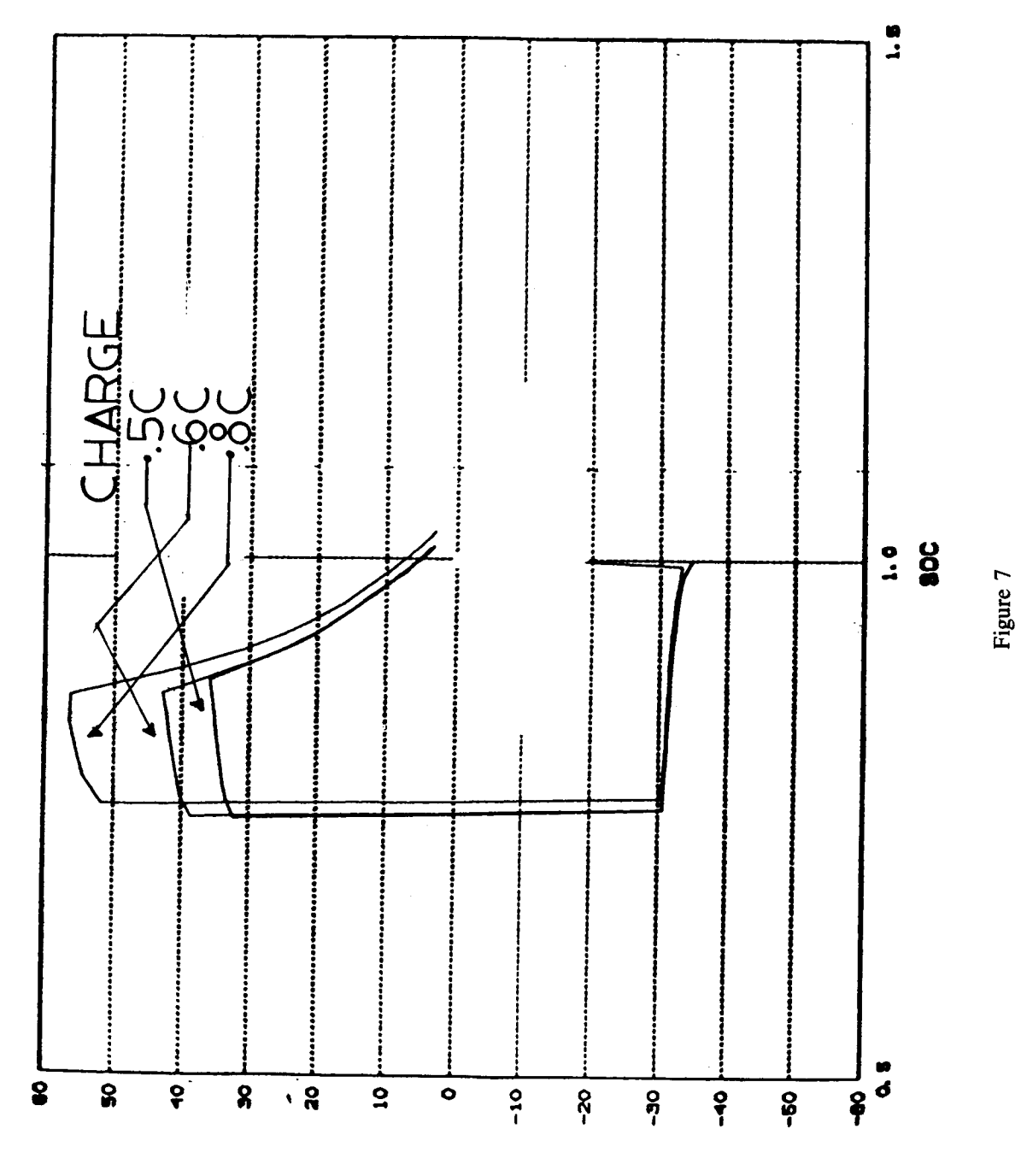

POWER (NRITE)

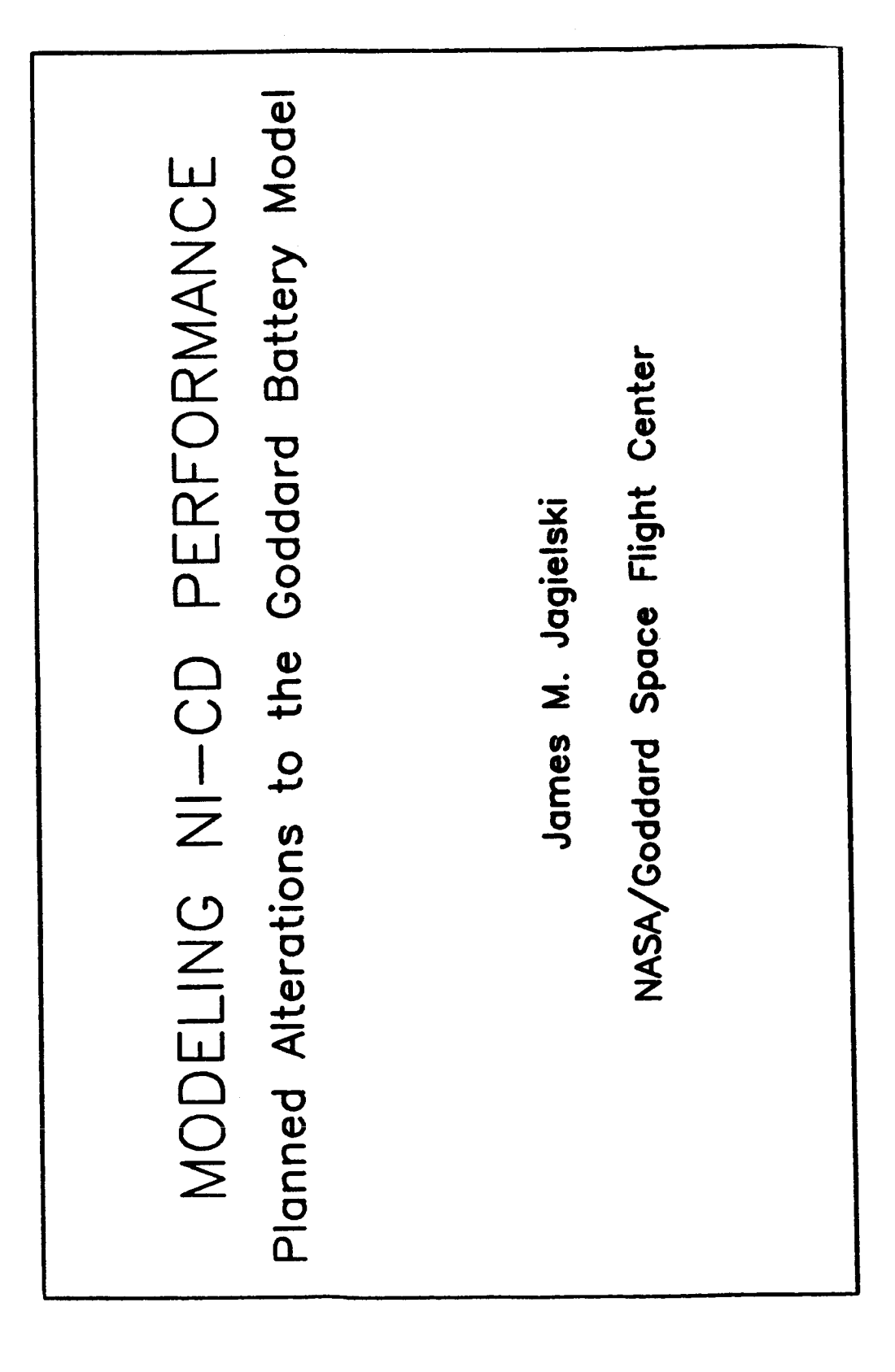

## The Goddard Battery Model

- $\overline{O}$
- -
- The Present Model<br>o The Data Base<br>o Methodology<br>Planned Modifications  $\overline{O}$
- The New Data Format  $\overline{O}$

## The Present Battery Model

- o Data curves: Vc vs. Ic with IPCAP third variable
- o 2 modes: NORMAL and TAPER

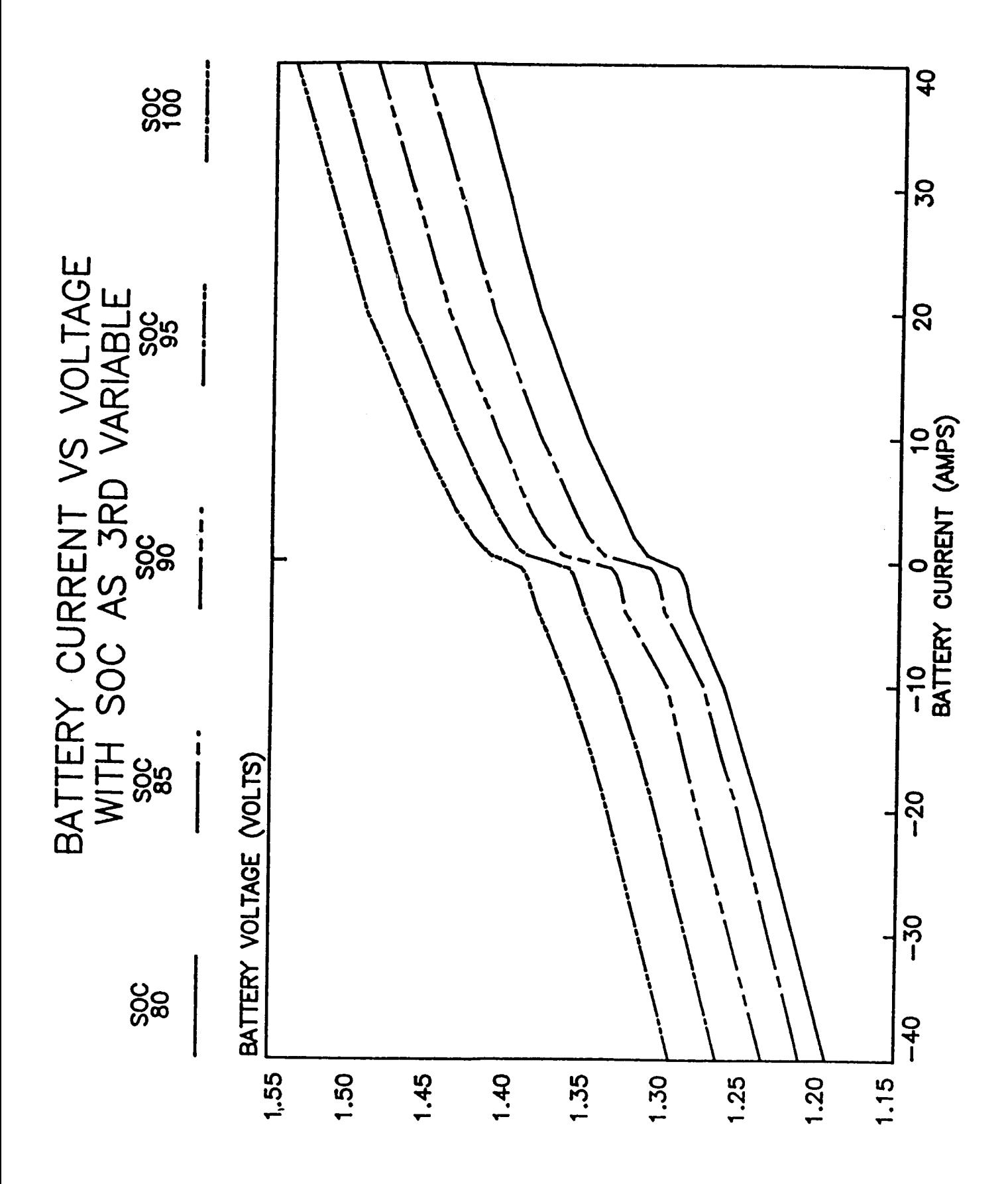

### GETIBATT FLOWCHART

CALCULATE TAPER CURRI

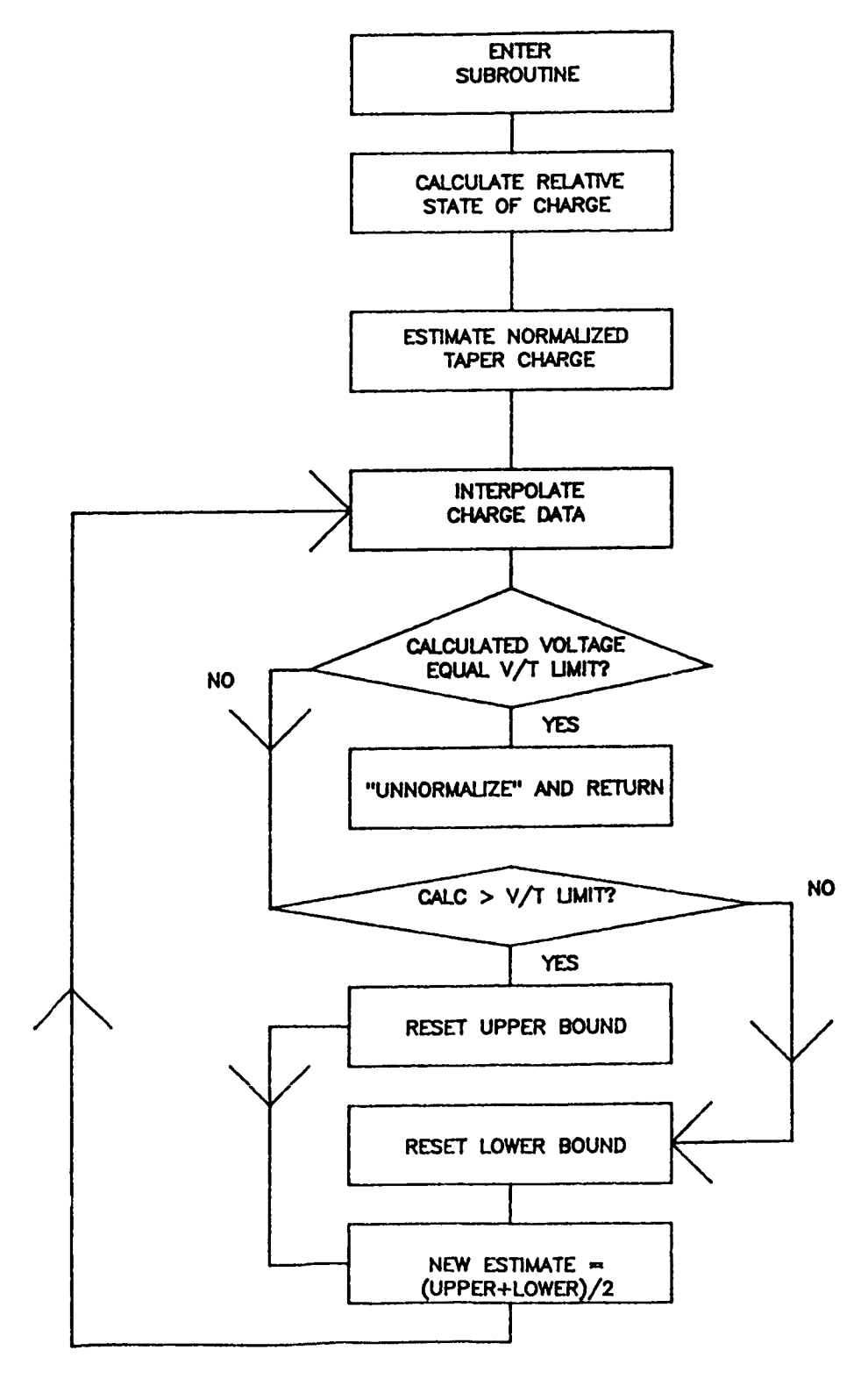

### GETVSYS FLOWCHART

### CALCULATE BATTERY VOLTAGE

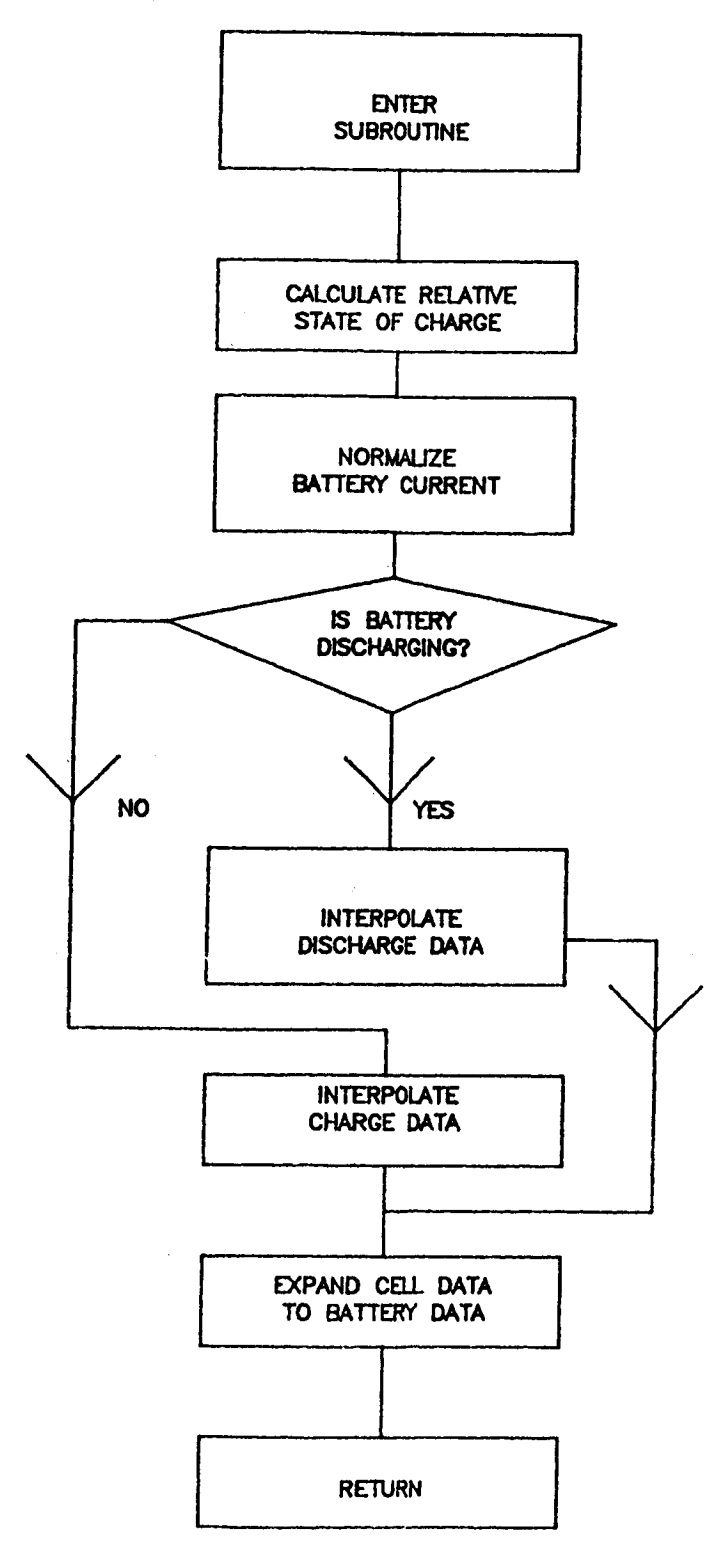

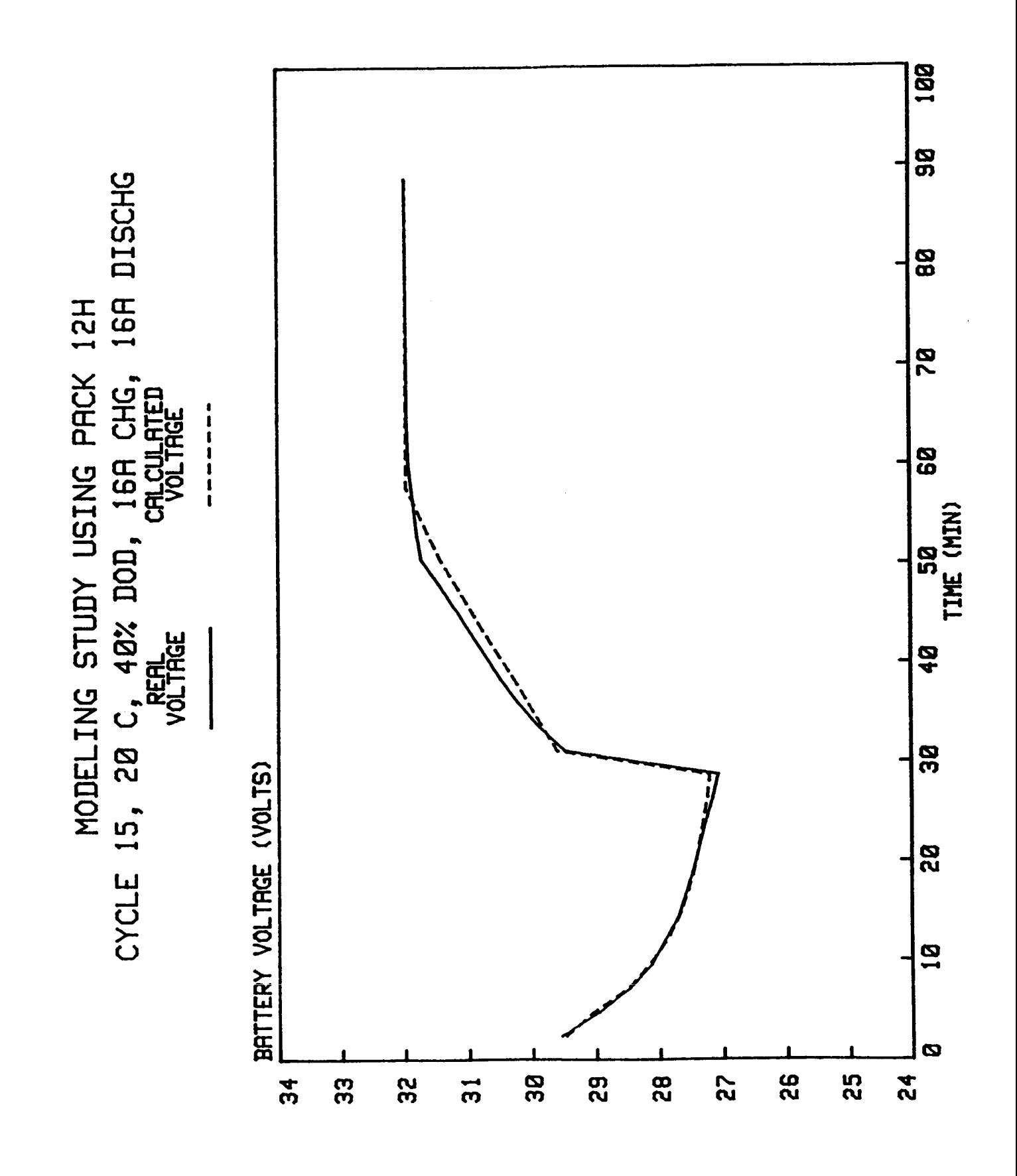

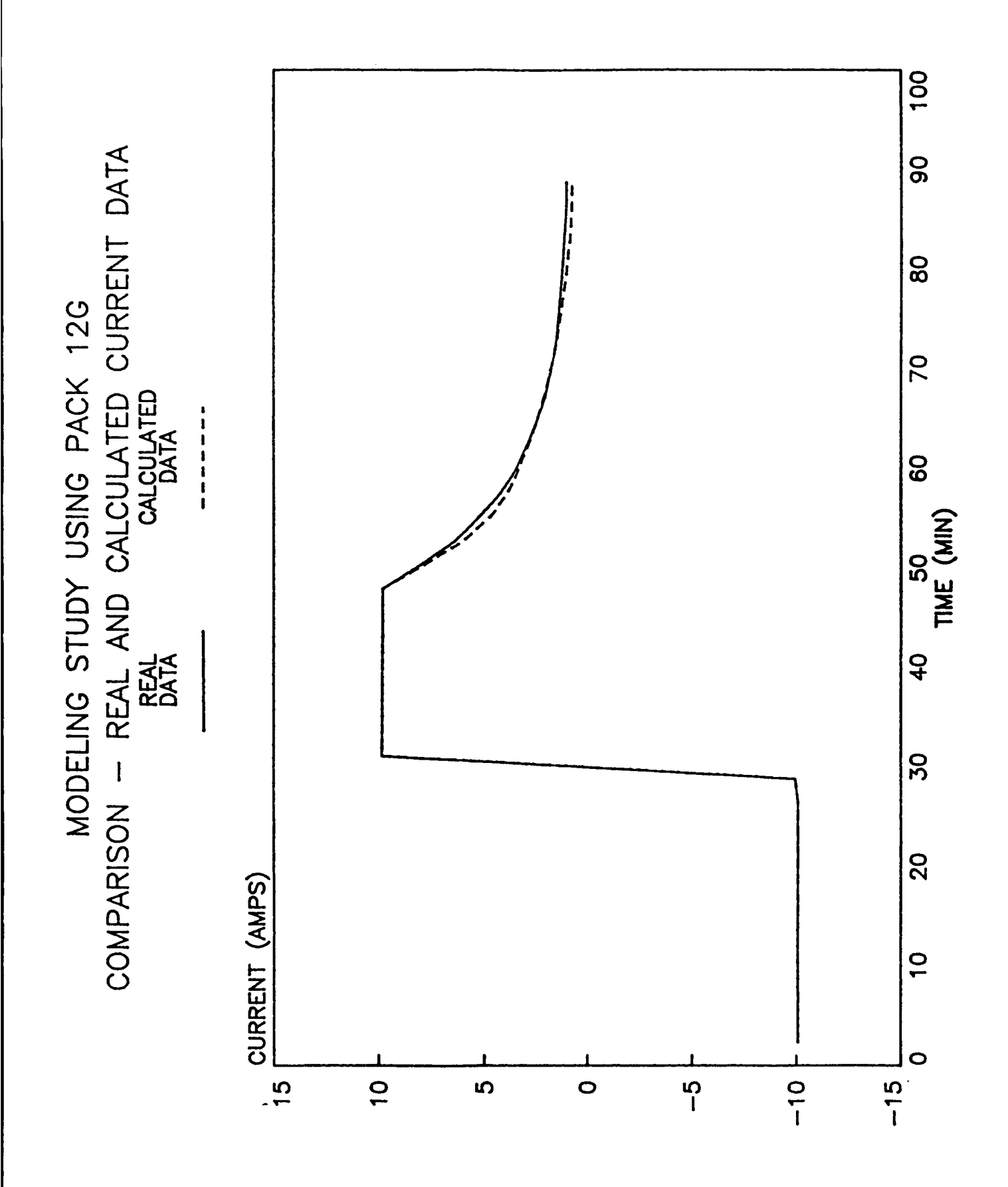

# Planned Modifications to the Model

- 
- o Uses new data base<br>o Uses different data format
- Methodology  $\overline{O}$

### The New Data Base

- o  $VT$  limits: 3, 5, 7
- Temperatures: 0, 10, 20 (deg C)  $\bullet$ 
	- $\bullet$
- Charge Rates: .2C, .5C, .6C, .8C<br>Discharge Rates: .1C, .2, .5C, .8C  $\bullet$ 
	- Tests run on 50 Amp-Hr cells  $\bullet$

## The New Data Format

i<br>Kilogr

- o Data curves: Cell Power vs. IPCAP
	- o Advantages
- o Uses all LEO cycling data
- $\bullet$
- Battery is a "power" device<br>Allows for inclusion of other data  $\circ$